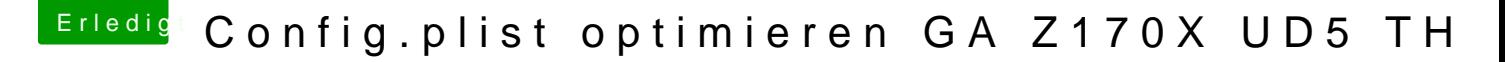

Beitrag von maschinenwart vom 23. März 2017, 14:53

[Zitat von My](https://www.hackintosh-forum.de/index.php/Thread/29594-Config-plist-optimieren-GA-Z170X-UD5-TH/?postID=306334#post306334)Keyz

was habt ihr genau im BIOS eingestellt bei der iGPU?

[...schau mal hier! - BIOS-Einstellungen](https://www.hackintosh-forum.de/index.php/Thread/26217-Skylake-Sammelthread-lauffähige-Konfigurationen-Desktop/?postID=294604#post294604) GA-Z170X-UD5 TH

...was steht in deinem SMBIOS?

mw